# **Redmine - Feature #799**

# **Issue List: Shortcut/Context Menu**

2008-03-06 17:45 - Jonathan Whetsell

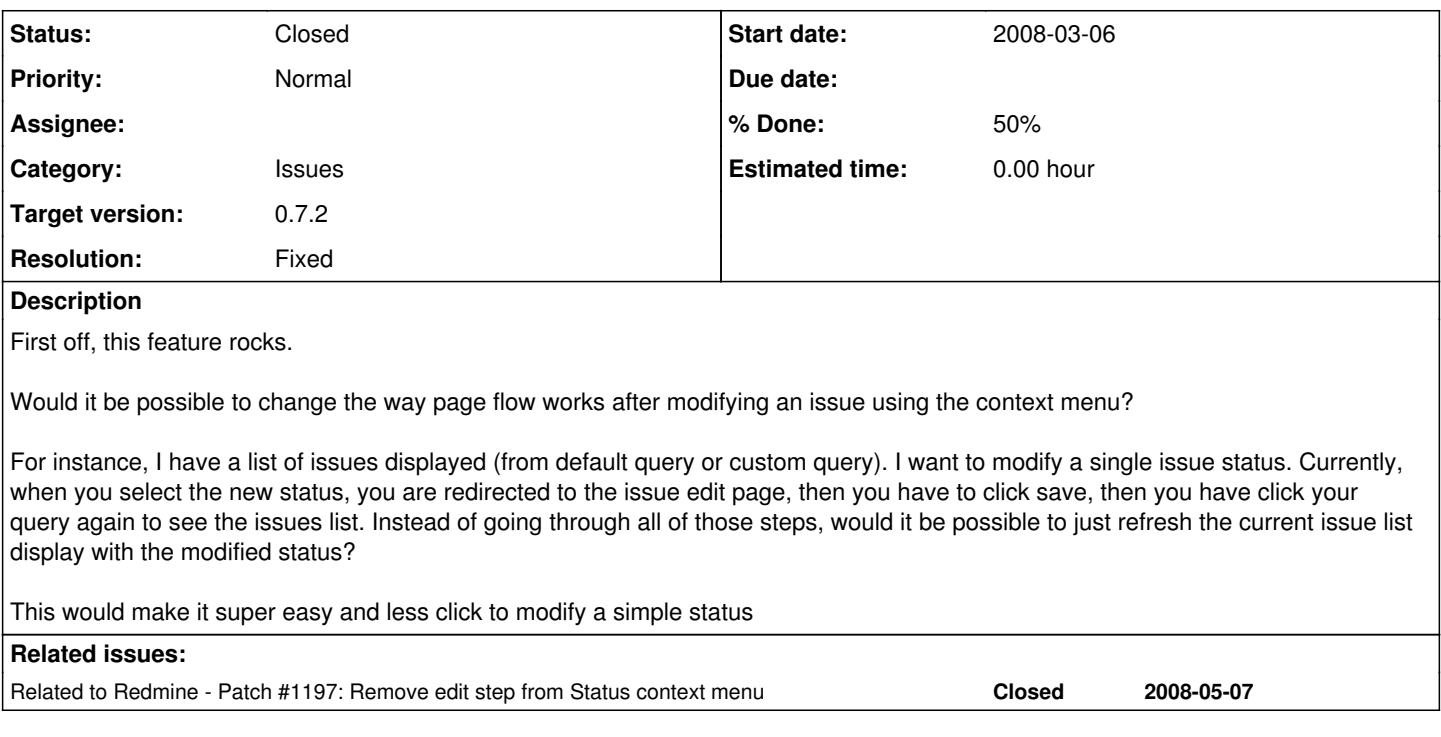

## **History**

### **#1 - 2008-04-14 23:56 - Ryan Fowler**

- *File status\_change\_patch.txt added*
- *% Done changed from 0 to 50*

I've attached a patch for this feature request.

#### **#2 - 2008-04-20 10:18 - Jean-Philippe Lang**

Most of the time, I need to add a comment and update a few things when changing the status of an issue. That's why it's not done with just one click.

Ryan, I didn't test your patch but it doesn't seem to do what was originaly requested. It simply redirects the user to issue list after having clicked on Save on the intermediate screen. But it doesn't skip this intermediate screen.

## **#3 - 2008-04-20 17:19 - Ryan Fowler**

I can check when I'm back in the office on Monday, but I'm pretty sure that the patch does skip the intermediate edit screen. Setting the {:method => :post} option seemed to do that.

I can understand your argument against changing this, but it does seem more consistent with the rest of the app (priority, assigned to, and % done) if you did skip the edit page. If I want to do more than one thing at once, I'll click edit instead of one of the "quickies."

Thanks, Ryan

## **#4 - 2008-04-21 16:34 - Ryan Fowler**

I confirmed that the patch does skip the intermediate screen.

#### **#5 - 2008-04-21 17:26 - Ryan Fowler**

*- File back\_to\_issue\_list\_after\_status\_update.patch added*

But, I do like that idea of going back to the issues list after setting the status on the edit page. I believe this patch (back to issue list after status update.patch) does what you thought the first one did. We're going to run with this one for now on our system.

#### **#6 - 2008-05-25 17:11 - Jean-Philippe Lang**

- *Category set to Issues*
- *Status changed from New to Closed*
- *Target version set to 0.7.2*
- *Resolution set to Fixed*

Same as  $\frac{\#1197}{\#1191}$  $\frac{\#1197}{\#1191}$  $\frac{\#1197}{\#1191}$  applied in  $r1458$ .

## **#7 - 2008-06-01 15:14 - Jonathan Whetsell**

Thank you for the patch.

# **Files**

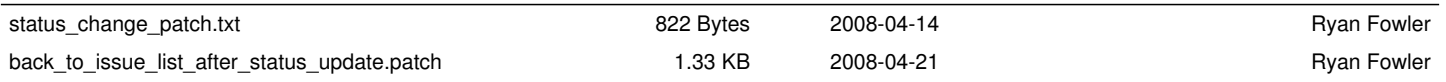